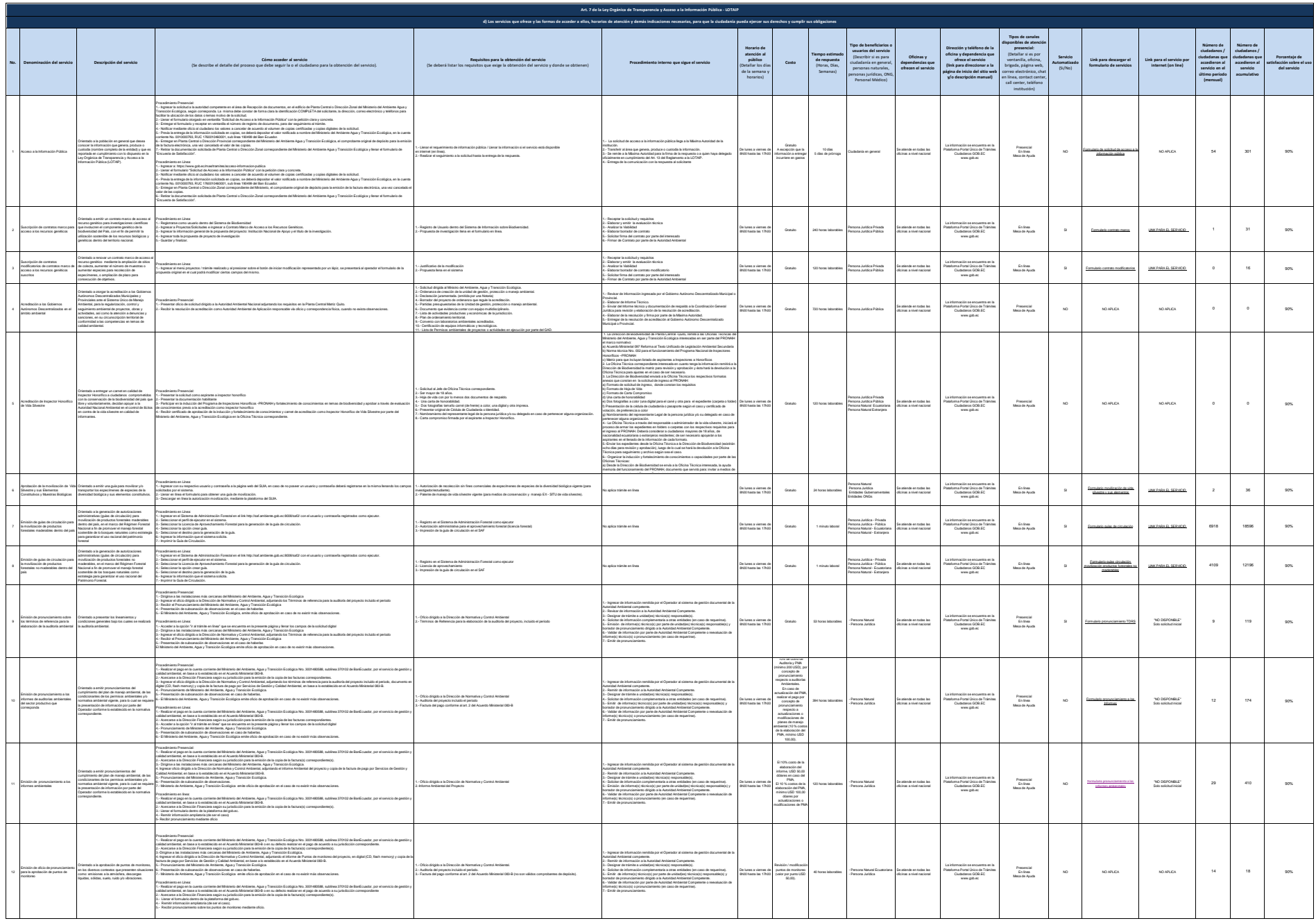

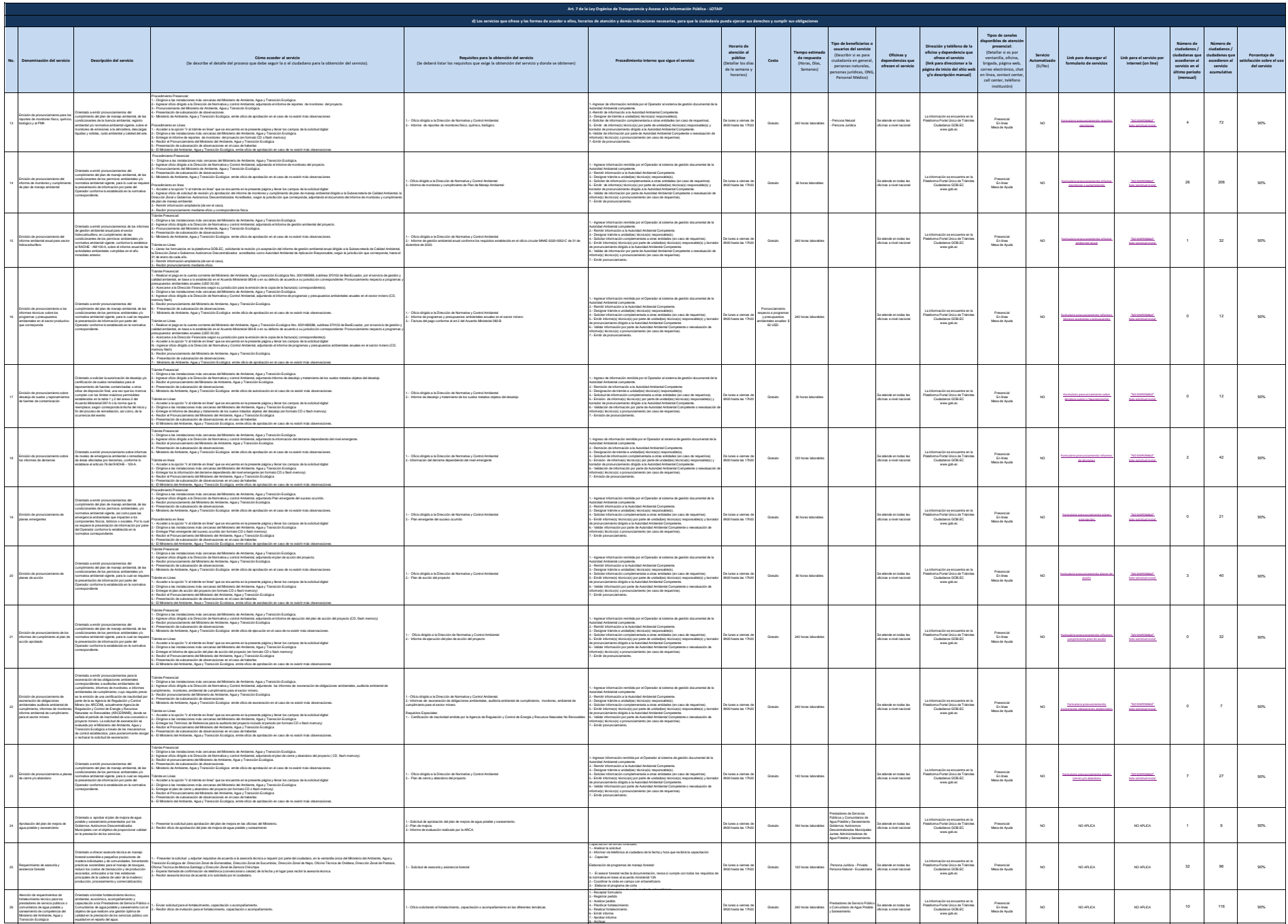

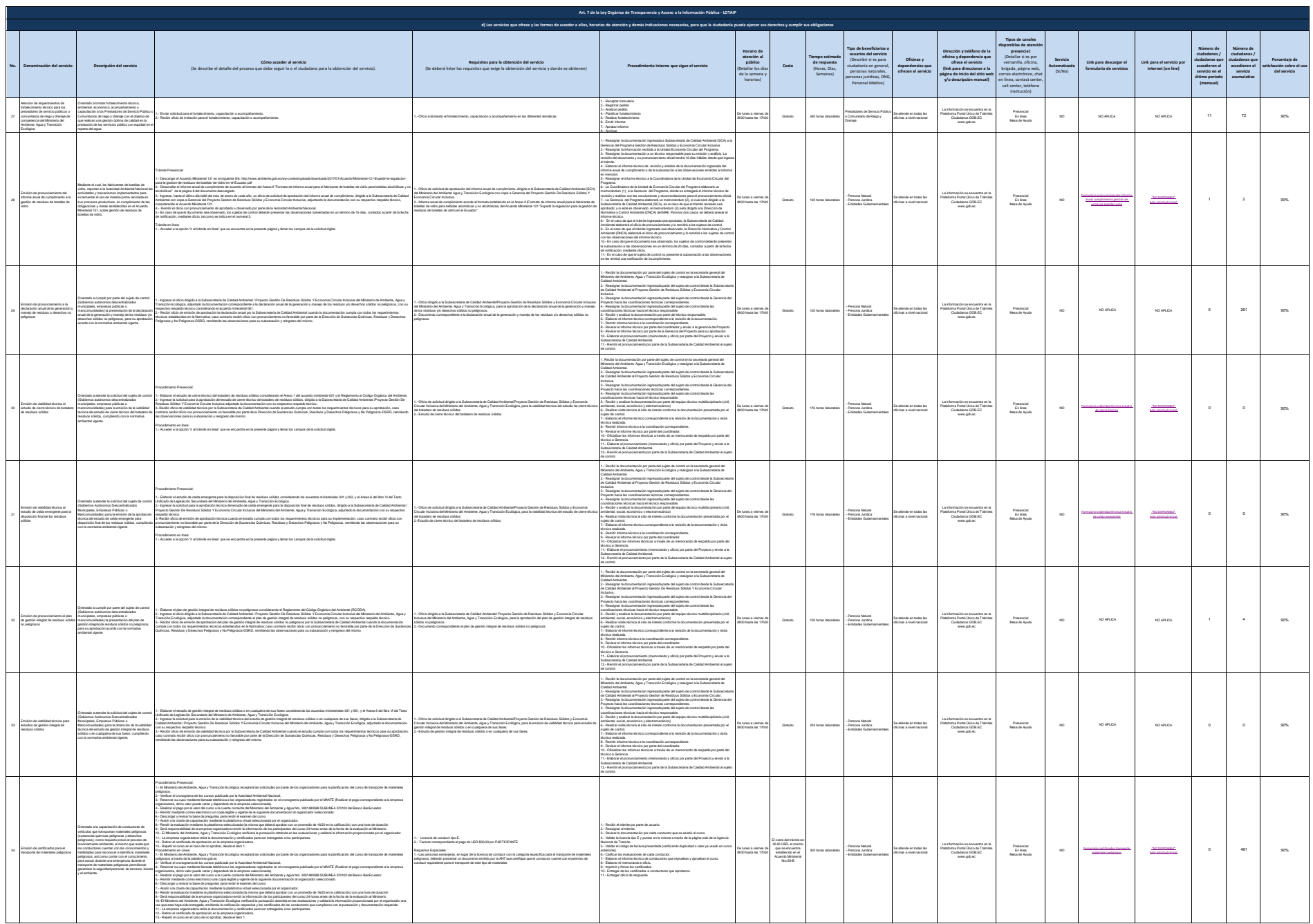

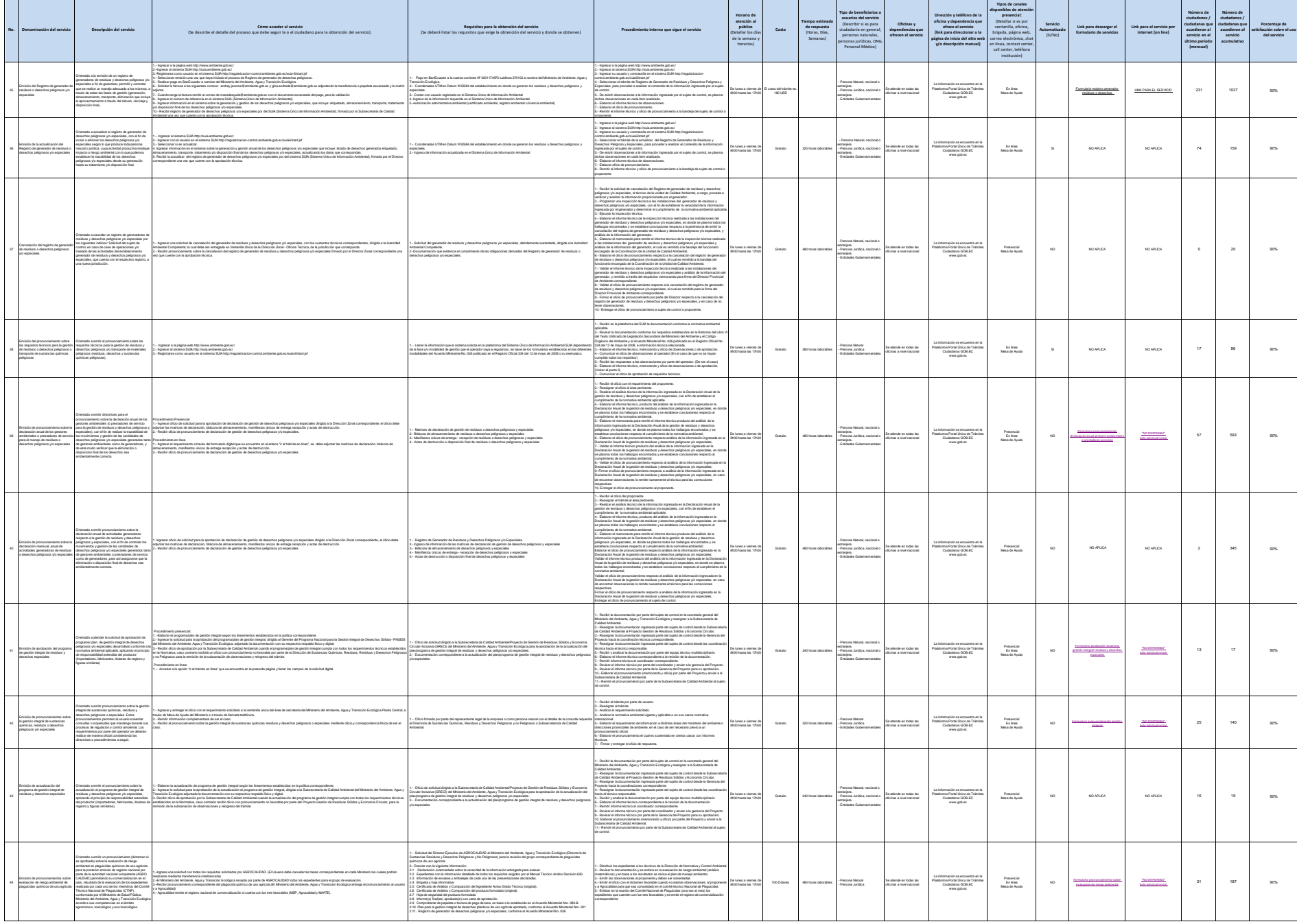

**Art. 7 de la Ley Orgánica de Transparencia y Acceso a la Información Pública - LOTAIP d) Los servicios que ofrece y las formas de acceder a ellos, horarios de atención y demás indicaciones necesarias, para que la ciudadanía pueda ejercer sus derechos y cumplir sus obligaciones**

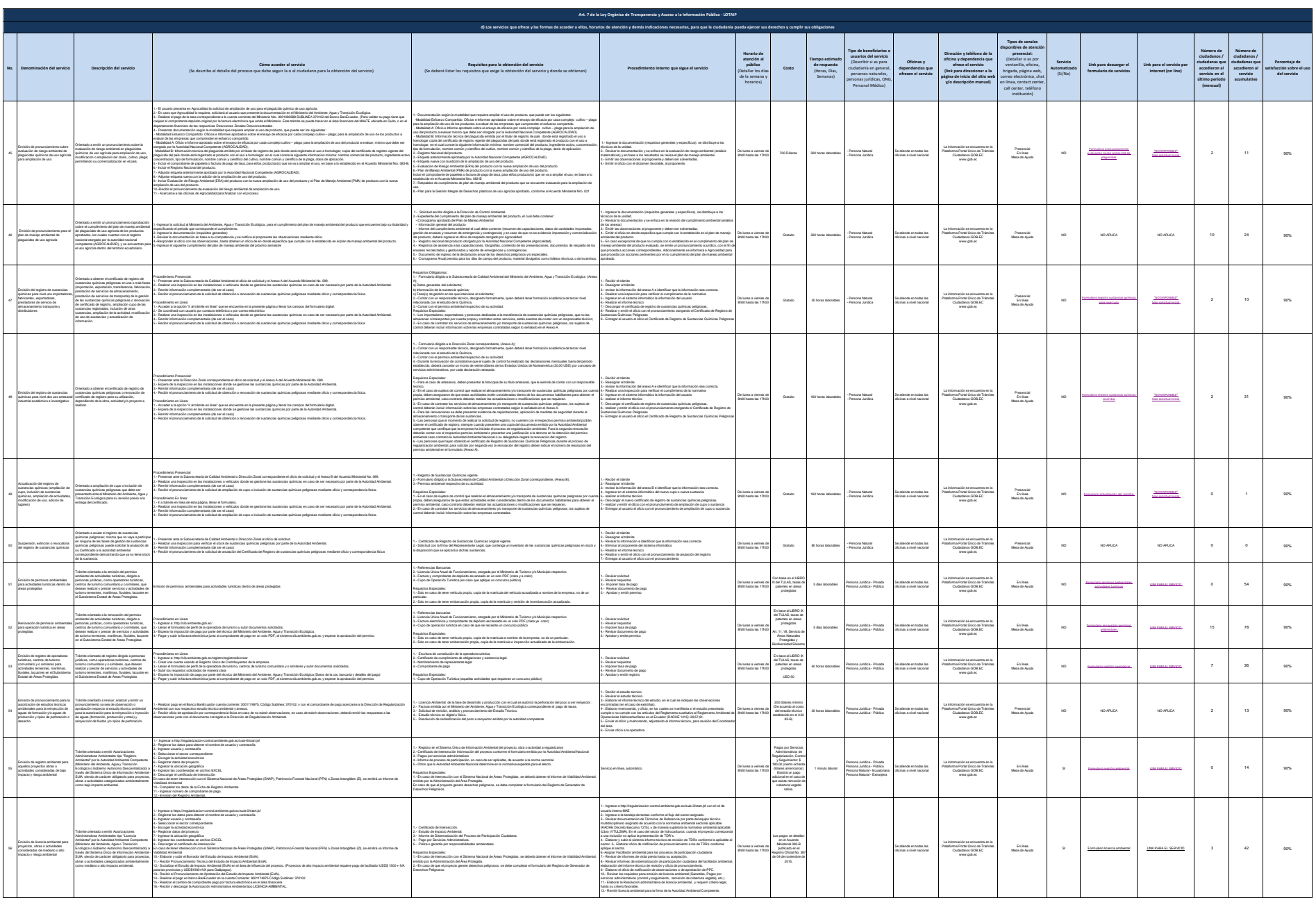

 $5$  de 11 Ministerio de 11 Ministerio de 11 Ministeral de 2002 en 12 Ministeral de actualizada literal\_actualizada de actualizada literal\_actualizada literal\_actualizada literal\_actualizada literal\_actualizada literal\_act

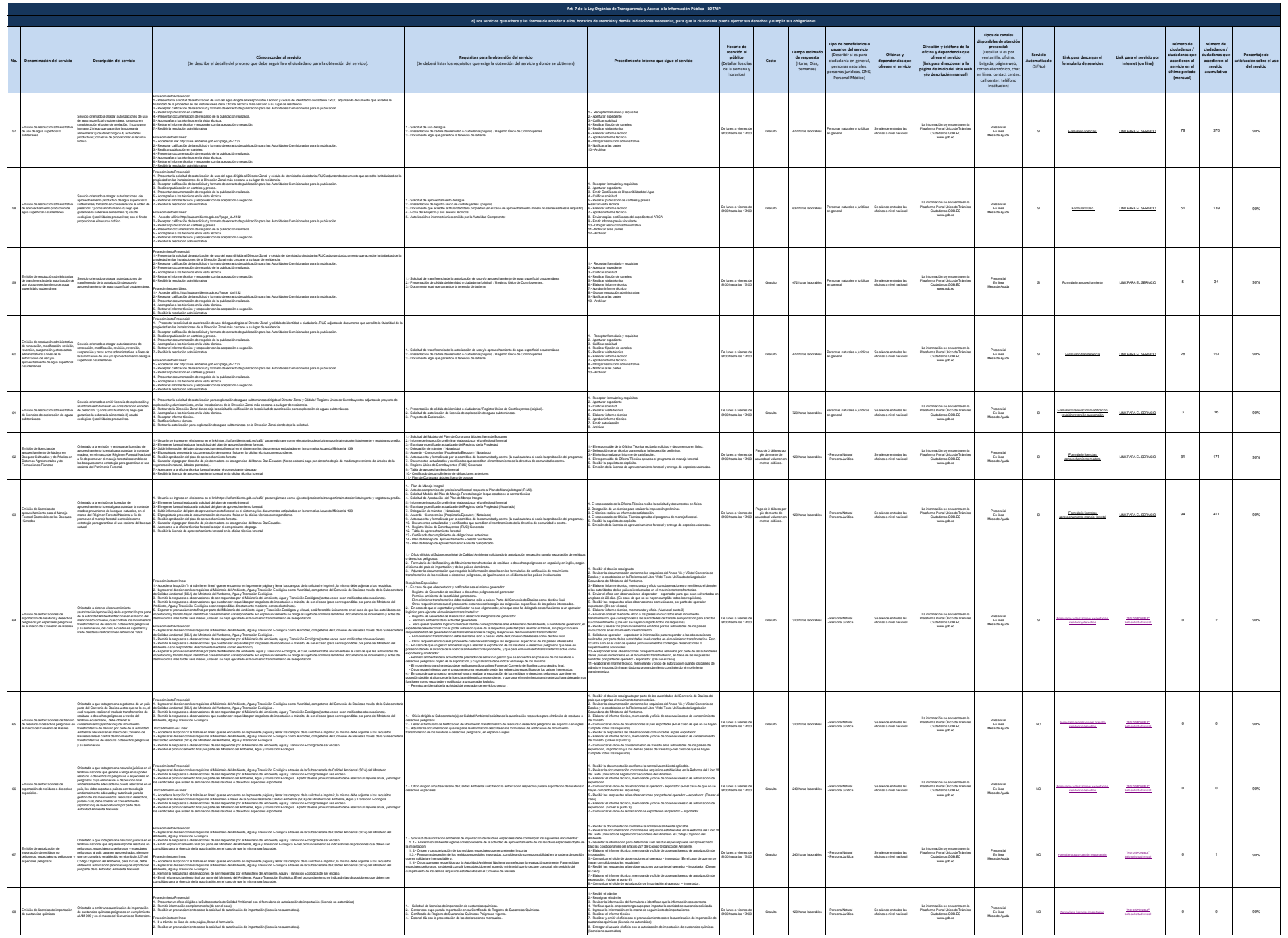

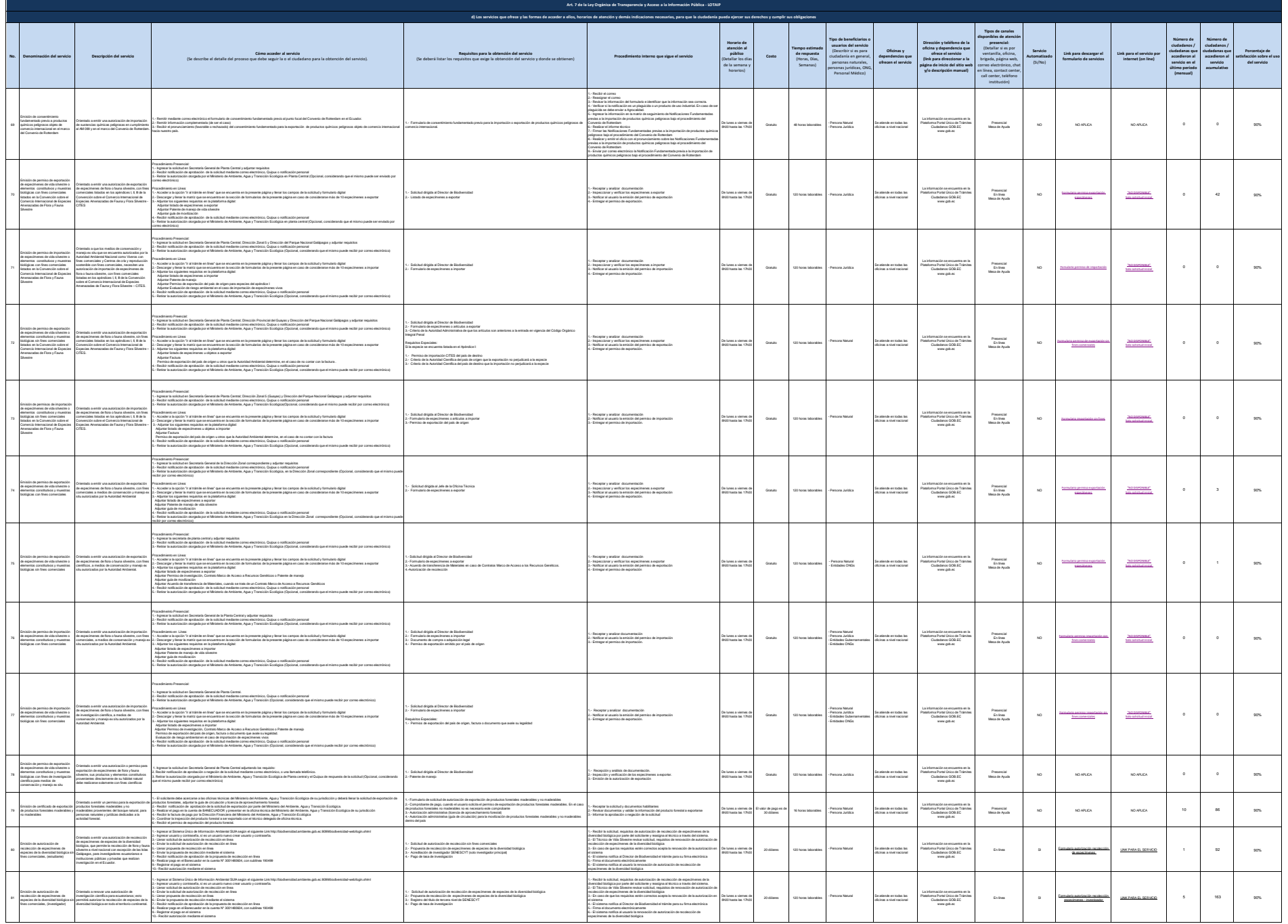

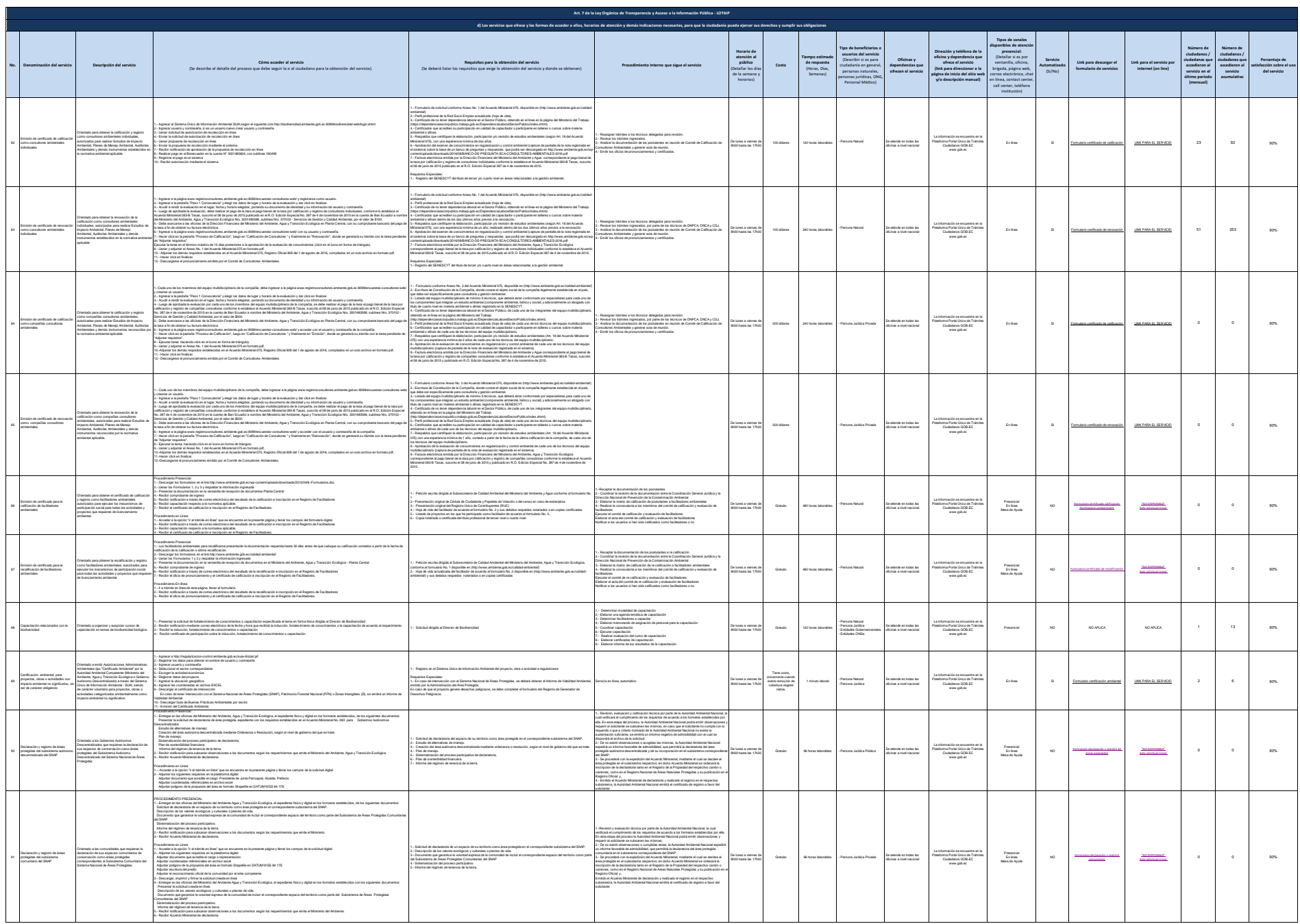

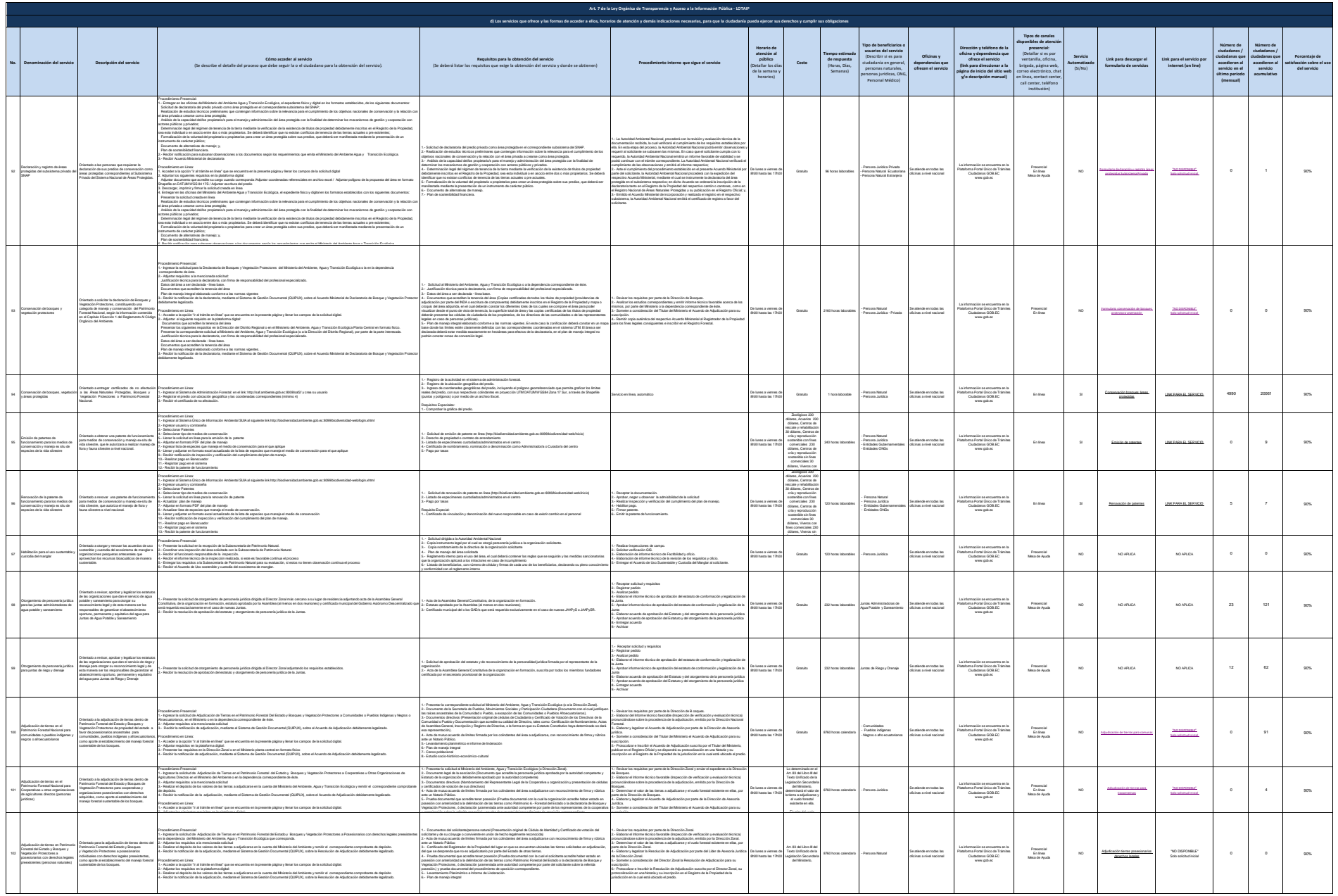

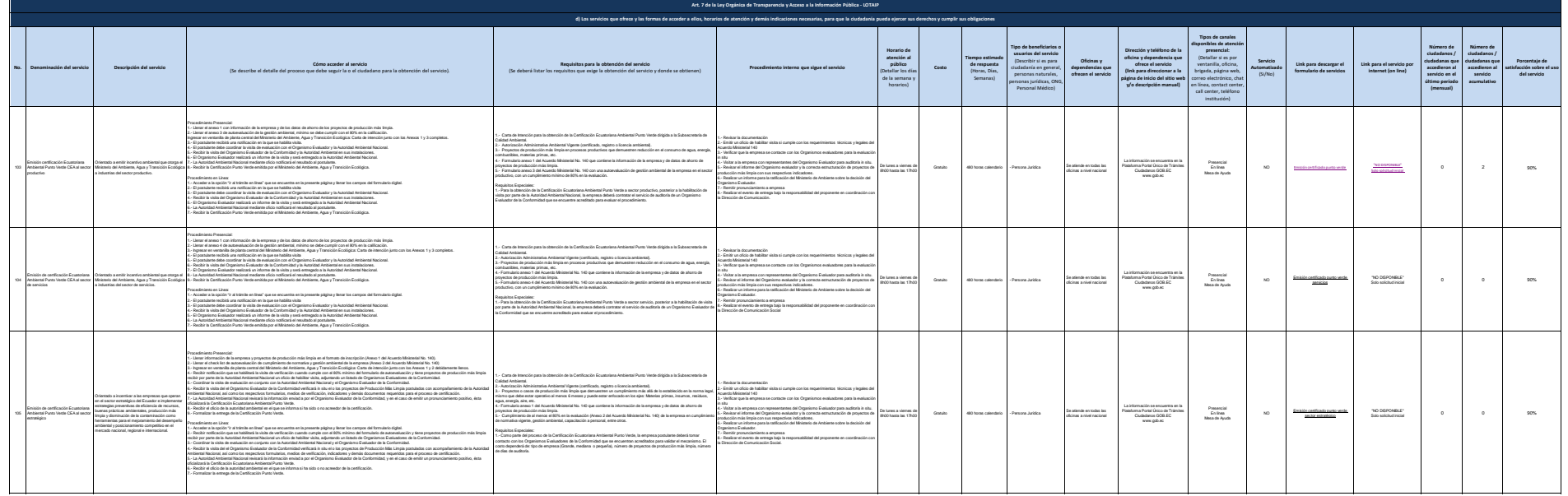

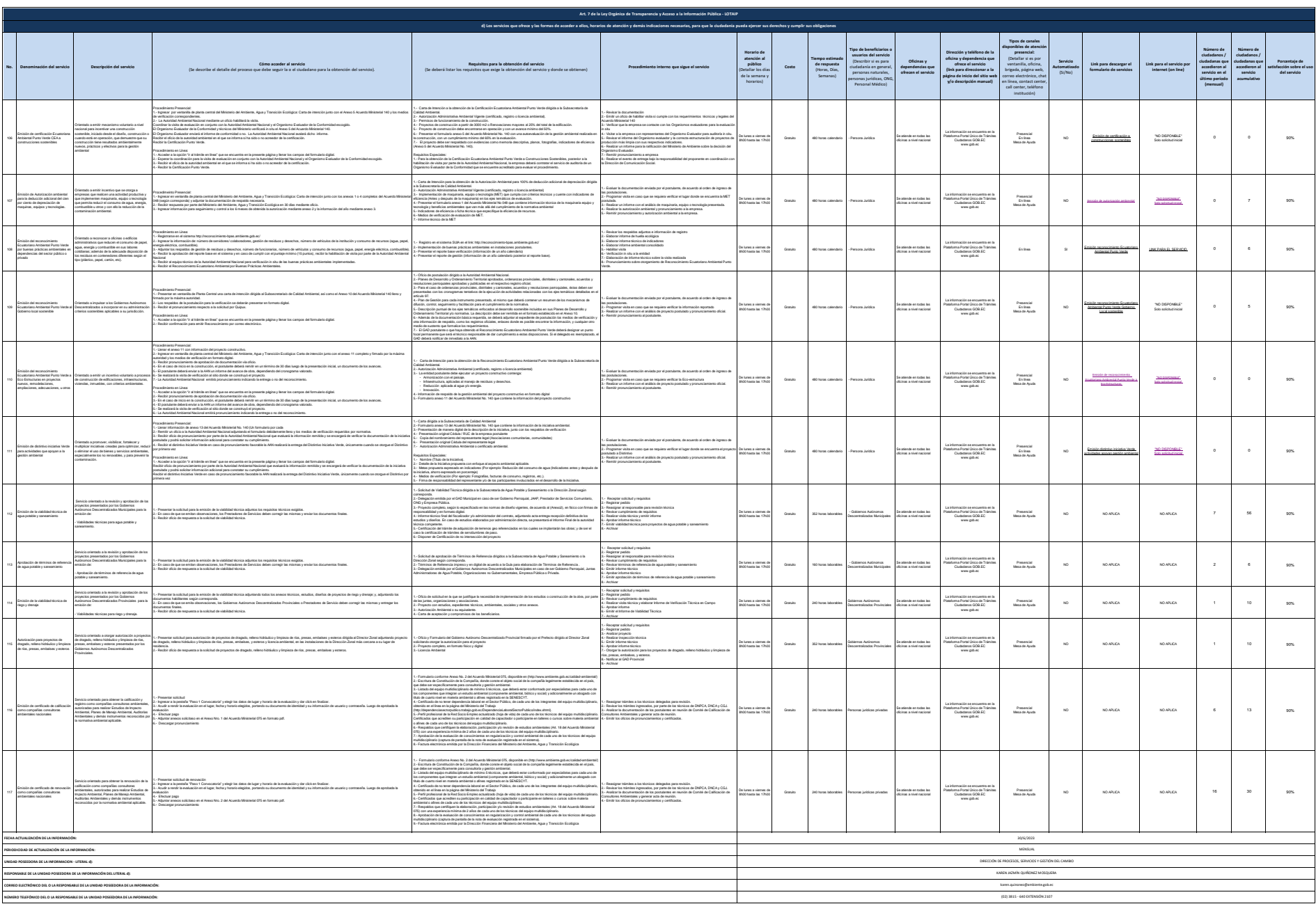